# Auditor Help Sheets

To Find the Auditors Help Sheets:

1. From the NTD website homepage, click the annual reporting link on the right side of the screen, under Reporting Manuals

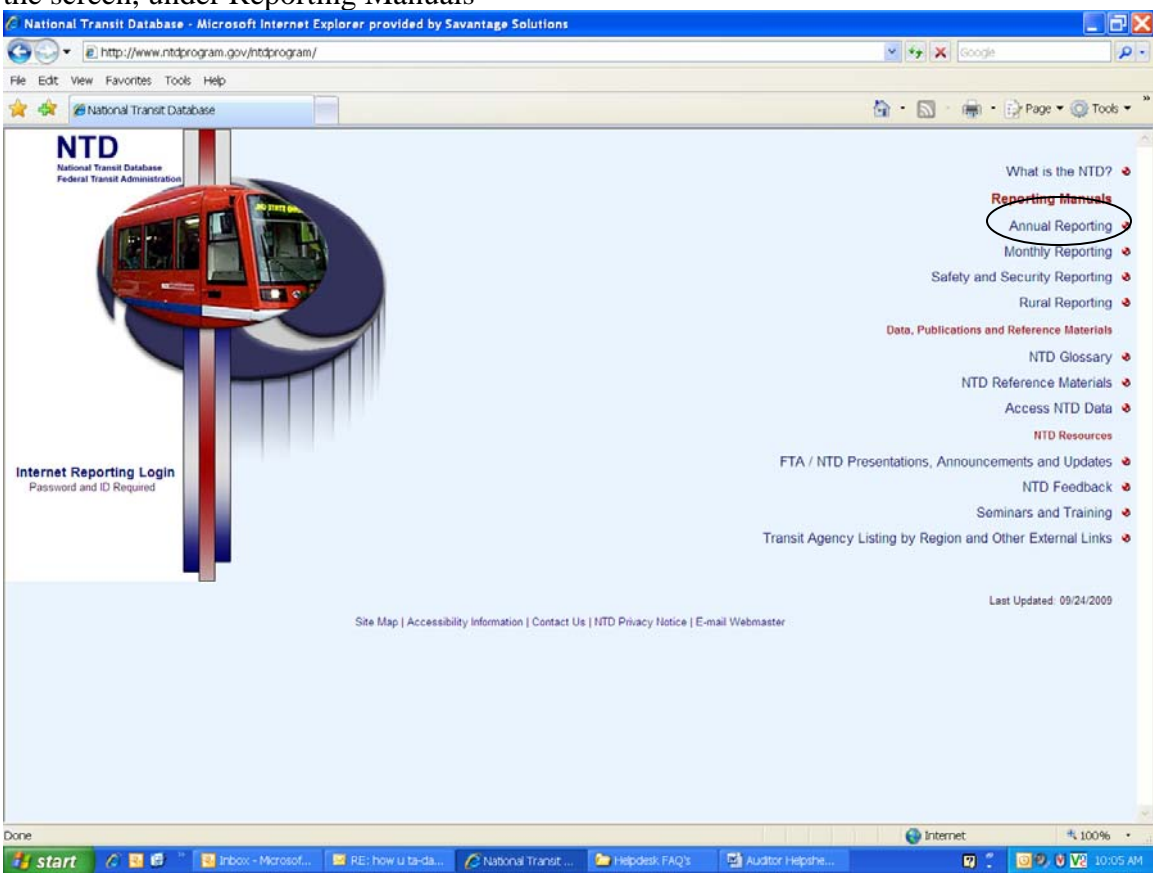

2. Then click the link to [Annual Reporting Manual Archives](http://www.ntdprogram.gov/ntdprogram/archives.htm) (HTML and Downloadable PDF files) located in the upper right of the screen

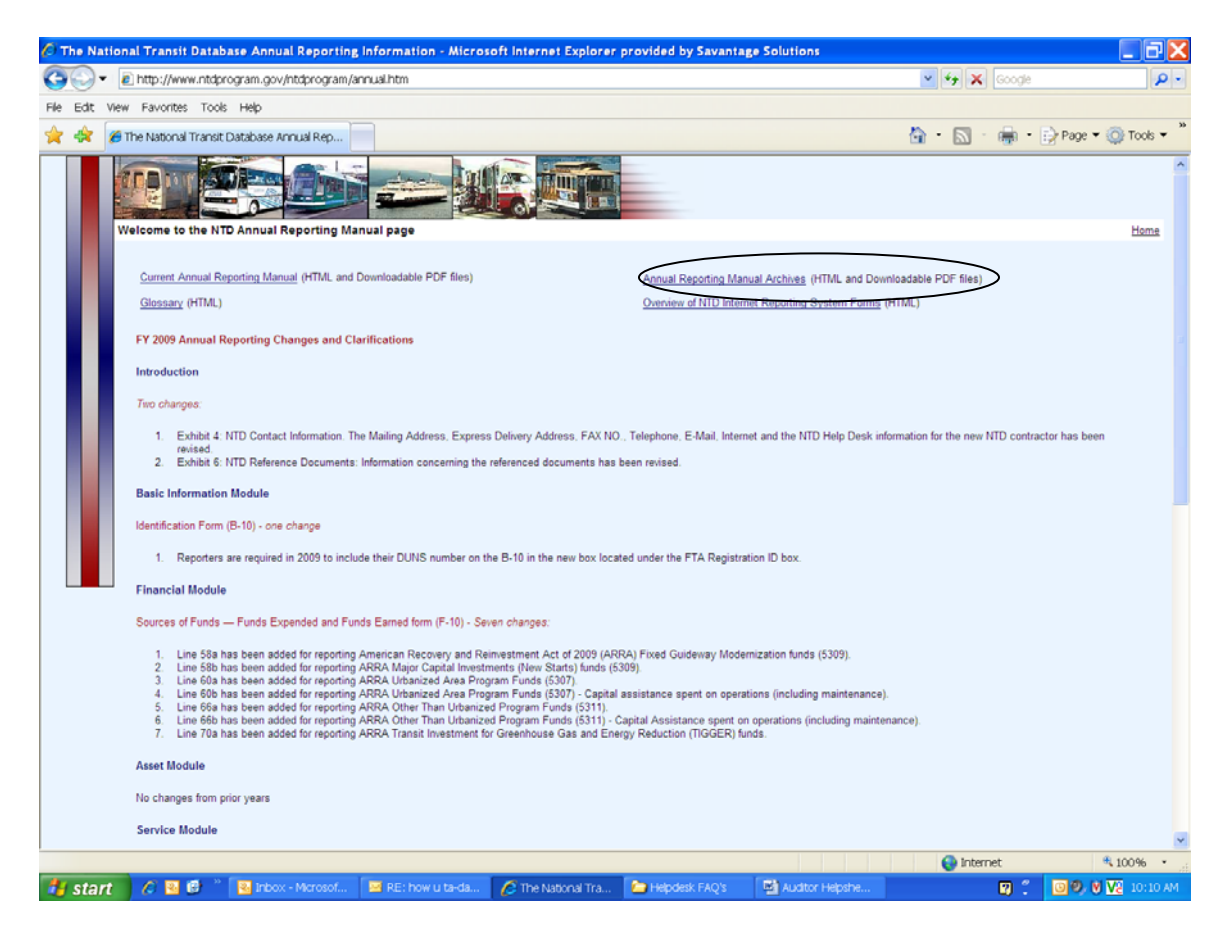

### 3. Then scroll down to: **Annual Reporting Manual Archives** [2008](http://www.ntdprogram.gov/ntdprogram/pubs/ARM/2008/html/2008_Reporting_Manual_Table_of_Contents.htm) [2007](http://www.ntdprogram.gov/ntdprogram/pubs/ARM/2007/html/2007_Reporting_Manual_Table_of_Contents.htm) [2006](http://www.ntdprogram.gov/ntdprogram/pubs/ARM/2006/html/2006_Reporting_Manual_Table_of_Contents.htm)

## **And select the year 2008**

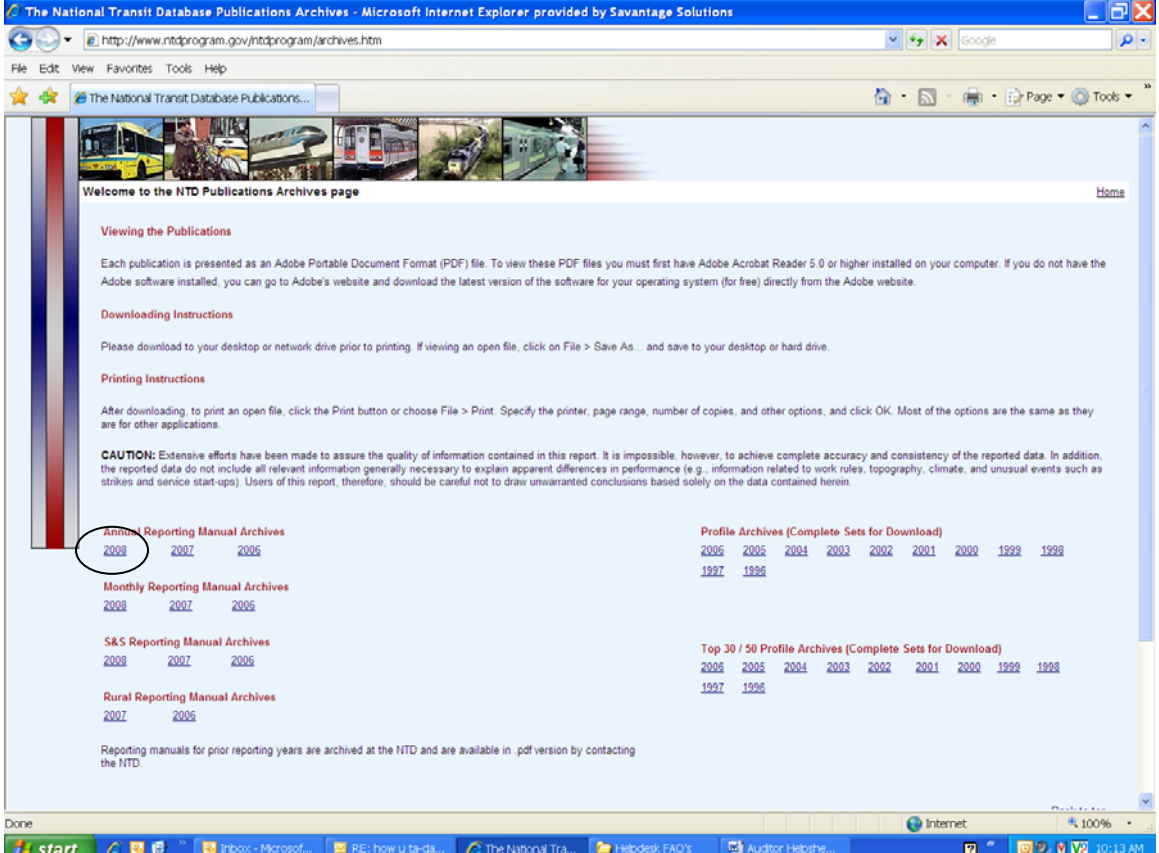

#### 4. Scroll down to

#### [.pdf](http://www.ntdprogram.gov/ntdprogram/pubs/ARM/2007/pdf/2007_Auditor_Help_Sheet_FFA.pdf) Auditor's Help Sheet for the IAS-FFA

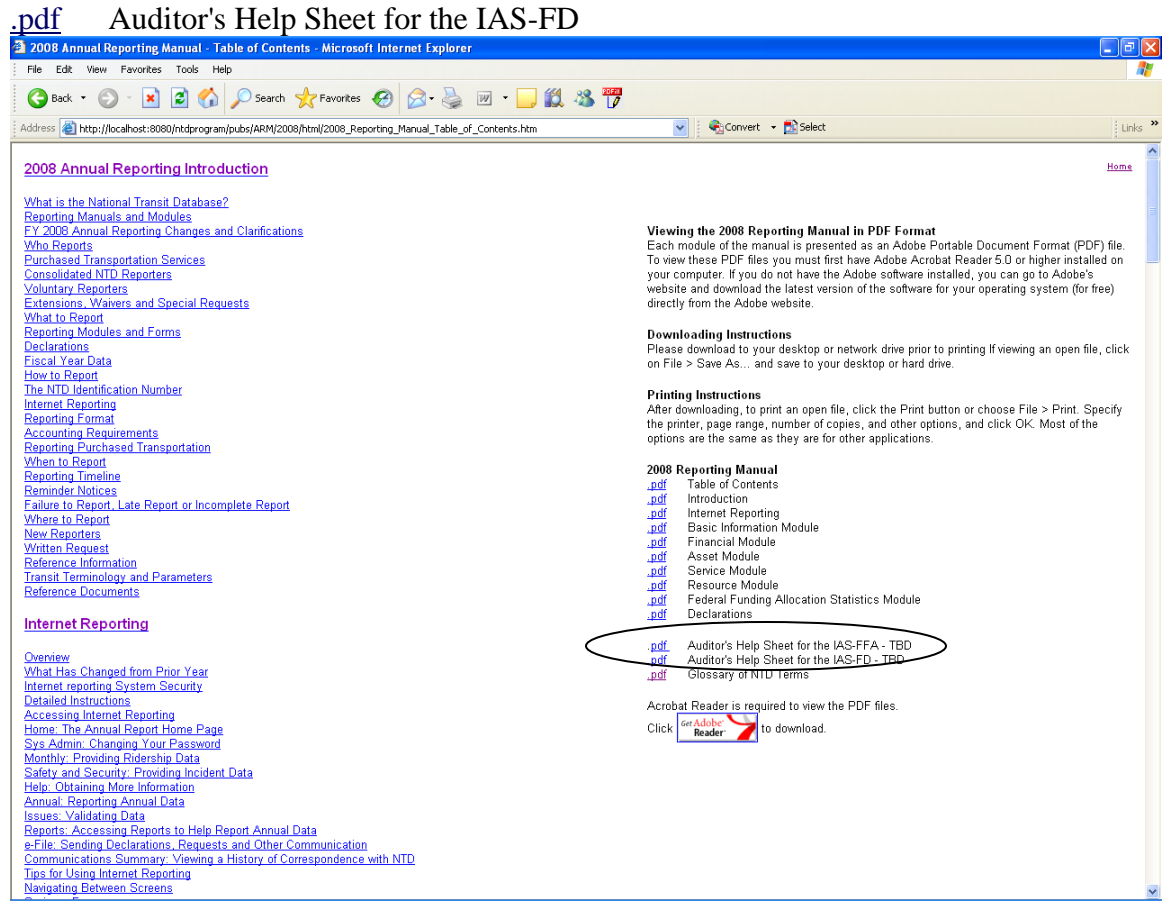